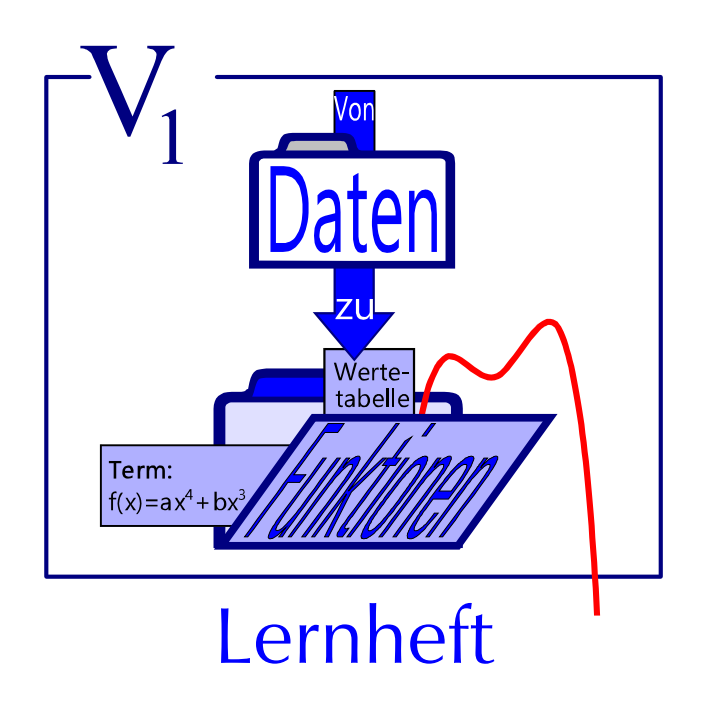

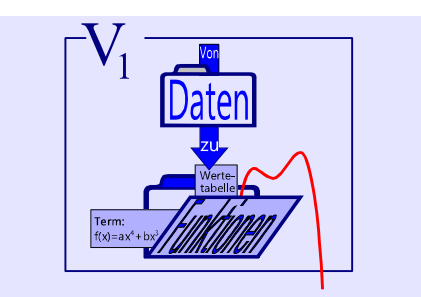

#### **Kompetenzen**

- (1) Sie erkennen, dass es verschiedene Arten von Daten gibt und unterscheiden,
	- **→** Daten aus einem funktionalen Zusammenhang oder aus einem Versuch, einer Befragung, ...
	- **→** eindeutig bestimmte oder zufällige
	- **→** diskrete oder kontinuierlich verteilte Daten
- (2) Sie stellen Daten in einer Tabelle, durch einen Graphen oder eine Gleichung dar
- (3) Sie erfahren, dass eine Gleichung für eine Funktion eine oft angestrebte – aber nicht immer mögliche – Form der Darstellung ist
- (4) Sie erkennen, dass Funktionen ein Hilfsmittel sind, um realitätsbezogene Prozesse zu beschreiben, zu analysieren und die zugehörige Problemstellung zu lösen
- (5) Sie wiederholen (oder lernen kennen) die Funktionsklassen der ganzrationalen, der gebrochen rationalen, der trigonometrischen und der Exponentialfunktionen mit ihren jeweiligen Charakterisierungen
- (6) Sie bestimmen Nullstellen einfacher Funktionen, auch mit einem einfachen numerischen Verfahren
- (7) Sie beschäftigen sich mit Fragestellungen, für die nicht nur Funktionswerte, sondern auch deren Änderung eine Bedeutung haben, und lösen so elementare Optimierungsprobleme näherungsweise
- (8) Sie ermitteln in einfachen Fällen aus Wertetabellen Funktionen
- (9) Sie setzen Computer und geeignete Taschenrechner beim Aufstellen von Funktionsgleichungen, bei der Analyse von Funktionen und beim Lösen von Gleichungssystemen sachgerecht ein.

#### **Worum geht es eigentlich?**

In diesem Themenbereich wiederholen Sie Funktionen, die Sie bereits früher kennen gelernt haben, und Sie lernen neue kennen:

Das geschieht oft in einer Aufgabe, die sich mit einer realitätsbezogenen Problemstellung befasst.

Es gibt Aufgaben, bei denen bestimmte Funktionsterme vorgegeben sind und darüber nachgedacht wird, ob diese Terme ein angemessenes mathematisches Modell darstellen. Es gibt Aufgaben, bei denen die Terme erst ermittelt werden müssen, und auch Aufgaben, bei denen es eigentlich keine Terme geben kann.

Bei der Bearbeitung von Problemen in der Realität ist es oft nötig, geeignete Funktionen zur Modellierung des Sachverhalts zu wählen. Dazu braucht man aber einen Überblick über die Funktionsklassen und ihre Eigenschaften und auch Kenntnisse, wie man eine prinzipiell geeignete Funktion anpassen könnte.

#### **Überblick über die Funktionsklassen**

- Charakteristische Eigenschaften
- Darstellungs- und Anpassungsmöglichkeiten
- Eignung für Modellierung

Bei einigen Aufgaben geht es außerdem um die Ermittlung optimaler Werte. Solche Fragestellungen sind in der Realität recht häufig. Die "Idee der Optimierung" wird daher noch in weiteren Themenbereichen eine wichtige Rolle spielen.

Insgesamt sollen Sie die nebenstehenden Kompetenzen erwerben.

#### Inhalt:

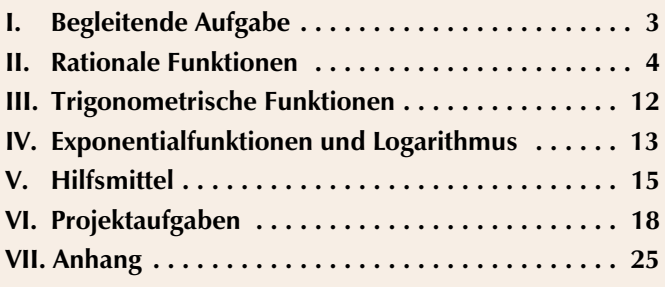

*Autoren: Winfried Euba Dr. Jens Weitendorf Version 2.4 (Januar 2008)*

## I. Begleitende Aufgabe

Applets:  $05 \cdot 17 \cdot 18$ 

Stellen Sie im Verlauf der Unterrichtsreihe zwei Übersichten zusammen:

## **Behandelte Funktionsklassen**

- charakteristische Eigenschaften
- Zusammenhang mit anderen Funktionen (wenn vorhanden)
- Eignung für Modellierung.

## **Umgang mit Funktionen**

- Darstellungsformen (Mit Beispielen, bei denen kein Term vorhanden ist)
- Anpassen des Graphen (Stauchen/Strecken · Verschieben)
- Zusammensetzen (Bilden neuer Funktionen mit Hilfe bekannter)
- Herstellen von Funktionen aus Daten
- ...

Die Übersichten können z.B. in Form von Tabellen erstellt werden.

Sie sollten diese Übersichten kontinuierlich Ihrem Kenntnisstand anpassen.

#### **Wiederholung**

Notieren Sie, welche Funktionen Sie in Ihrer bisherigen Schullaufbahn kennen gelernt haben, und ordnen Sie diese geeignet an.

Fügen Sie jeweils Eigenschaften hinzu und Anwendungen (z.B. Realitätsbezüge, innermathematische Fragen)

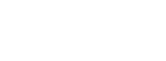

**Aufgabe 1**

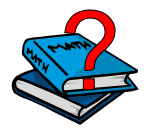

#### II. **Rationale Funktionen**

#### **Aufgabe 2**

sum ist sie höher.

digkeiten:

 $\omega$  0,29 ‰, 0,15 ‰,  $@0,10\%$ 

Nebenstehende Grafik zeigt drei Abbaugeschwin-

(jeweils pro Stunde).

Die Abbaurate wird durch die Trinkgewohnheit "traiIn einer medizinischen Abhandlung ist zu lesen:

"Die Abbaurate in der Leber verläuft bis ca. 0,2 Promille pro Stunde linear und unabhängig von der konsumierten Menge." Gemeint ist der Abbau von Ethanol, also Alkohol.

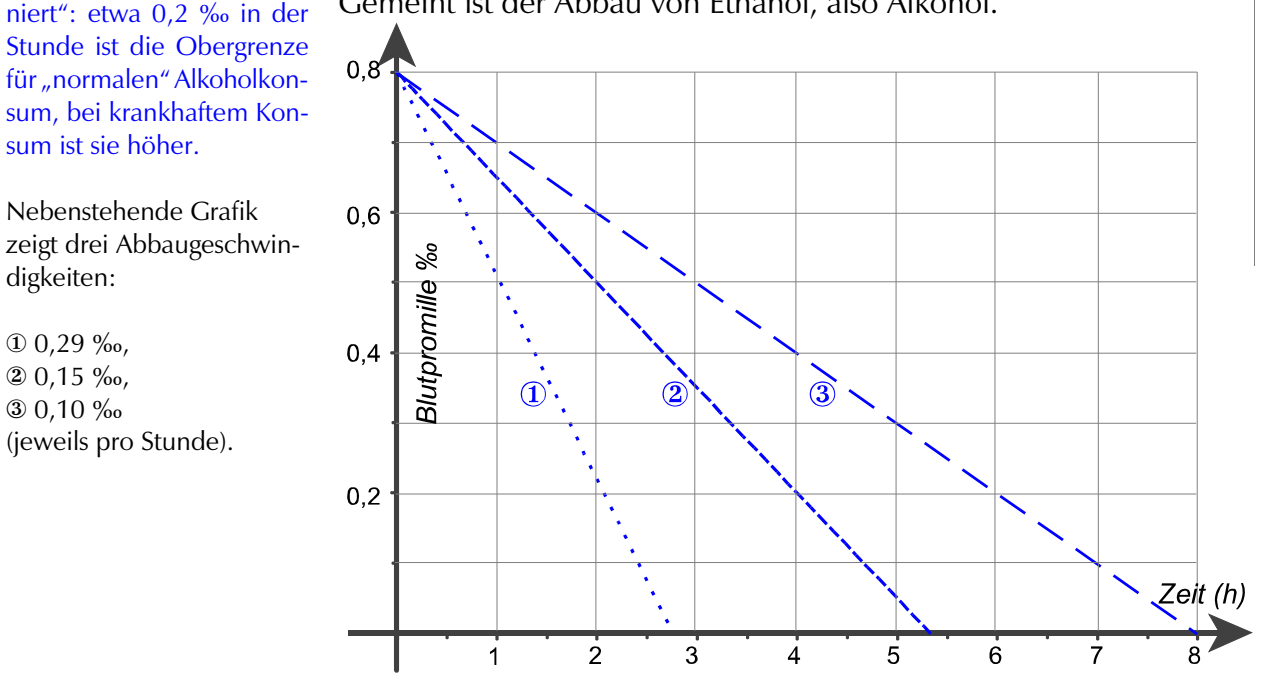

- a) Deuten Sie die Grafik im Kontext der Aufgabe.
- b) Geben Sie die Terme der drei Funktionen an, deren Graphen mit 1, 2, und 3 im betrachteten Bereich übereinstimmen, und begründen Sie Ihre Angaben.
- c) Wie unterscheiden sich die drei Funktionen (Graph, Term)? Nennen Sie (allgemeine) Eigenschaften der Funktionen aus dieser Klasse.

In einer Physikstunde wird eine Versuchsreihe zum freien Fall durchgeführt, die z.B. folgende Mittelwerte ergibt:

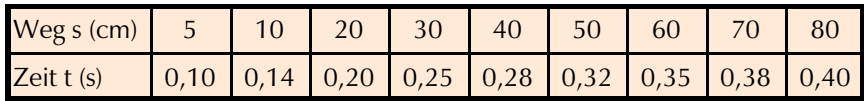

Die Mittelwerte sind als Punkte in das Weg-Zeit-Diagramm auf der nächsten Seite eingetragen, ergänzt um A (0 $|0\rangle$ .

### **Aufgabe 3**

Applets 01, 02

- a) Berechnen Sie den Term einer Funktion, deren Graph angenähert durch die ermittelten Punkte verläuft.
- b) Beschreiben Sie Eigenschaften von derartigen Funktionen. Wie kann eine solche Funktion verschoben werden (in x- oder y-Richtung), wie gestaucht/gestreckt?
- c) Interpretieren Sie das Diagramm hinsichtlich der Geschwindigkeit des Versuchskörpers und begründen Sie Ihre Deutung an Hand des Graphen.
- d) Zwei Schüler sitzen auf der Fensterbank des geöffneten Fensters im Physiksaal im 2. Stock. Der Lehrer fordert sie auf, diesen Platz zu verlassen, und weist sie auf die Gefährlichkeit hin: Er lässt sie ausrechnen, mit welcher Geschwindigkeit ein Körper unten aufprallen würde. Nach einiger Diskussion fällt den beiden die

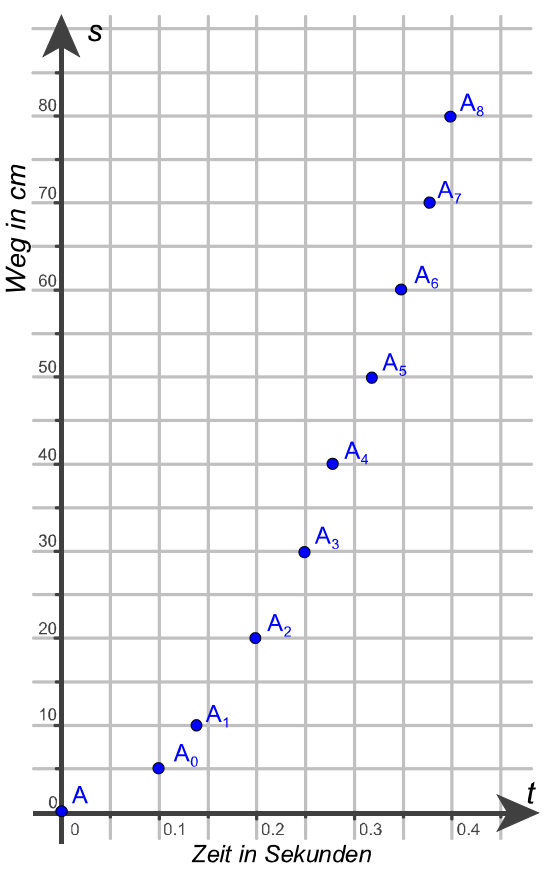

Formel v =  $\sqrt{2} \cdot g \cdot s$  ein (v steht für Geschwindigkeit und s für die Weglänge). Und dass die Fallbeschleunigung  $g = 9.81$  m/s<sup>2</sup> ist.

- Schätzen Sie die Geschwindigkeit ab.
- Beschreiben Sie die Eigenschaften der Wurzelfunktion w mit  $w(x) = \sqrt{x}$ , incl. der Beziehungen zur Parabel und n-ten Wurzel.

## **Ganzrationale Funktionen 3. Grades**

Eine Funktion p mit dem Term p(x) =  $a_3 x^3 + a_2 x^2 + a_1 x + a_0 (a_i \in IR)$  nennt man **ganzrationale Funktion** oder **Polynom** dritten Grades, wenn  $a_3 \neq 0$  und damit 3 die höchste vorkommende Potenz von x ist.

*Eigentlich heißt der Term p(x) Polynom, nicht aber die Funktion p. Die Verwendung des Begriffs ist jedoch nicht einheitlich.*

- Für  $a_3 = 0$  (und  $a_2 \neq 0$ ) ergibt sich eine Parabel:  $p_2(x) = a_2 x^2 + a_1 x + a_0$ . Was hat die Wurzelfunktion mit einer Parabel zu tun?
- Für  $a_3 = a_2 = 0$  (und  $a_1 \neq 0$ ) ergibt sich eine Gerade:  $p_1(x) = a_1 x + a_0$ .
- Welchen Term hat ein Polynom 4., 5., ..., n. Grades (n  $\in$  IN)?

#### **Aufgabe 4** Applets 03-05 und 17, 18

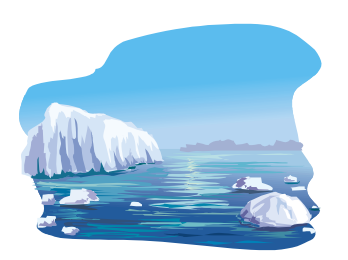

- a) Von einem riesigen Eisberg bricht eine nahezu quaderförmige Scholle ab, die etwa 800m lang, 400m breit und 120m dick ist, und treibt in wärmere Gewässer, wo sie zu schmelzen beginnt. Zur Berechnung des verbleibenden Volumens nimmt man an, dass sich pro Tag Länge, Breite und Dicke um jeweils 1 m vermindern.
- Berechnen Sie das Volumen nach 10 Tagen. Geben Sie eine Formel für die Größe des Volumens nach x Tagen an und testen Sie Ihre Formel für  $x = 10$ .
- Bei dieser "Formel" handelt es sich um einen Term. Multiplizieren Sie ihn aus und nennen ihn V(x). Zeichnen Sie den Graphen zu V(x) in ein Koordinatensystem.
- Wann wäre die Eisscholle völlig geschmolzen, wenn der Schmelzprozess immer weiter so verliefe wie oben beschrieben? Wie lautet also die Definitionsmenge, innerhalb welcher V zur Modellierung des Schmelzprozesses verwendet wird? Beurteilen Sie das Modell.

*Im folgenden Teil der Aufgabe geht es darum, Eigenschaften ganzrationaler Funktionen zu ermitteln. Verwenden Sie dazu die GeoGebra-Applets:*

#### GeoGebra-Arbeitsblätter

Die Arbeitsblätter sind nach Nummern aufrufbar, die an den zugehörigen Aufgaben angezeigt werden.

Geht man mit dem Cursor auf die Nummer, so wird ein Wort ausgegeben, welches das Thema des Blattes bezeichnet.

Eine Übersicht zu allen Blättern finden Sie in einer Tabelle auf Seite 28 (Rückseite des Hefts).

b) Ändern Sie den Definitionsbereich von V geeignet ab, sodass Sie mehr über den weiteren Verlauf von V sehen können.

Dazu können Sie auch ein Hilfefenster im Arbeitsblatt 03 "ganzrationale Funktionen 3. Grades" verwenden. Die Eingabe dort ist ( $V(x)/1000 =$ )

 $V_2(x) = -0.001 x^3 + 1.32 x^2 - 464 x + 38400$ (also  $V_2(x) =$  Volumen in 1000 m<sup>3</sup>).

Notieren Sie alle Eigenschaften des Graphen, die Ihnen wichtig erscheinen, eventuell auch im Unterschied zu Graphen, die Ihnen bisher begegnet sind.

c) Bearbeiten Sie die Arbeitsblätter *3. Grades (03), Systematik (04), Modellierung (05), und Funktionen anpassen (17, 18 als Vorlage zur Ergebnissicherung)*.

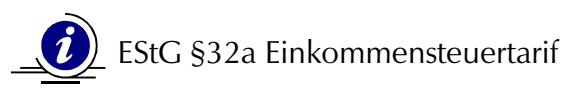

 $(1)$ <sup>1</sup> Die tarifliche Einkommensteuer bemisst sich nach dem zu versteuernden Einkommen. <sup>2</sup> Sie beträgt vorbehaltlich der §§ 32b, 34, 34b und 34c jeweils in Euro für zu versteuernde Einkommen

- 1. bis 7.664 Euro (Grundfreibetrag): 0; 2. von 7.665 Euro bis 12.739 Euro:  $(883,74 \cdot y + 1.500) \cdot y;$ 3. von 12.740 Euro bis 52.151 Euro:  $(228,74 \cdot z + 2.397) \cdot z + 989$ ; 4. von 52.152 Euro bis 250.000 Euro:  $0.42 \times x - 7.914$ ;
- 5. von 250.001 Euro an:  $0.45 \cdot x 15.414$ .

 $^3$  "y" ist ein Zehntausendstel des 7.664 Euro übersteigenden Teils des auf einen vollen Euro-Betrag abgerundeten zu versteuernden Einkommens. <sup>4</sup> "z" ist ein Zehntausendstel des 12.739 Euro übersteigenden Teils des auf einen vollen Euro-Betrag abgerundeten zu versteuernden Einkommens. <sup>5</sup> "x" ist das auf einen vollen Euro-Betrag abgerundete zu versteuernde Einkommen. <sup>6</sup>Der sich ergebende Steuerbetrag ist auf den nächsten vollen Euro-Betrag abzurunden.

- a) Aus welchen Funktionen besteht die STEUERFUNKTION? Schreiben Sie die Steuerfunktion auf. Erstellen Sie eine Steuertabelle und einen Graphen.
- b) Erstellen Sie auch für den durchschnittlichen Steuersatz eine Tabelle und einen Graphen.
- c) Ist der oben stehende Tarif gerecht ?

#### Lösungshinweise zu a):

Die Steuerfunktion besteht aus 3 linearen und 2 quadratischen Funktionen, die jeweils abschnittsweise gelten. Dabei sind y und z noch nach obigem Text zu setzen:

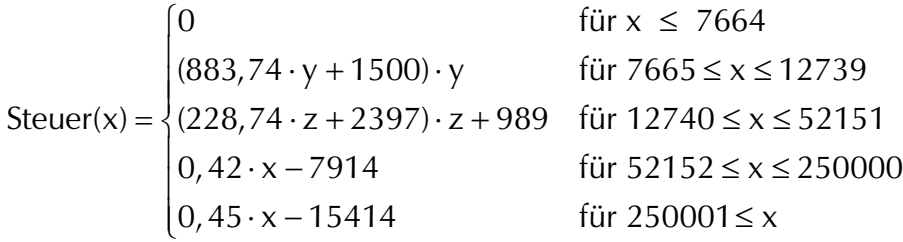

Für eine Tabellenkalkulation gilt: y wird z.B. ersetzt durch  $(A4 - 7664)/10000$ , wobei in der Zelle A4 ein zu versteuerndes Einkommen (also x) im angegebenen Bereich steht.

Steuer relativ zum Einkommen (Quotient) liefert Prozentwert.

**Aufgabe 5** Applet 08

#### **Aufgabe 6** Applets 09 und 12

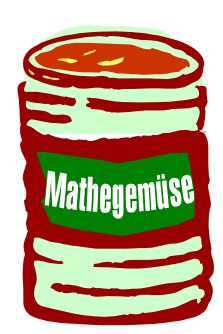

**Optimierung** 

Einfache gebrochenrationale Funktion

Zusammensetzen Bauform des Terms

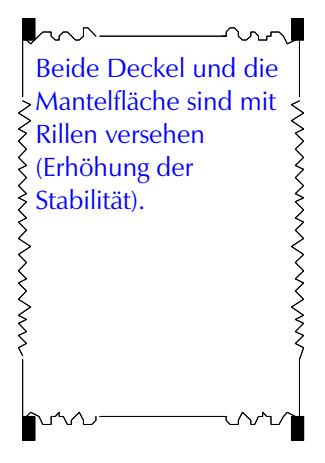

Die Deckel sind durch Umbördeln des Randes mit dem Rand der Mantelfläche vernietet und verlötet.

Viele Lebensmittel sind in zylinderförmigen Blechdosen abgepackt. In dieser Aufgabe soll untersucht werden, ob dabei auch auf einen möglichst geringen Verbrauch von Verpackungsmaterial, hier verzinktem Blech, geachtet wurde.

a) Besorgen Sie sich eine leere Standard-Blechdose vom "Typ 850", d.h. mit einem Volumen von 850 cm<sup>3</sup> (= 850 ml). Berechnen Sie das Volumen, indem Sie Ihre Dose ausmessen. Überprüfen Sie das Volumen auch durch Füllen mit Wasser und einem Messbecher.

Möglichst geringer Materialverbrauch bedeutet zunächst "Zylinder mit minimaler Oberfläche" (das Volumen sei 850). Überlegen Sie sich, wie Sie untersuchen können, ob Ihre reale Dose tatsächlich eine minimale Oberfläche (unter allen 850 ml - Dosen) aufweist, und führen Sie diese Untersuchung durch.

b) Der Term für die Oberfläche besteht prinzipiell aus zwei Bauteilen:

$$
f_1(x) = x^2
$$
 und  $f_2(x) = \frac{1}{x}$ .

Schauen Sie sich das zugehörige Applet an.

Warum überwiegt für "kleine" x > 0 f $_{2}$ , für "große" x dagegen  $f_1$ ?

c) Modellkritik:

Das erste Modell "Zylinder" ist nur eine grobe Beschreibung der realen Dose. In Wirklichkeit benötigt man mehr Material, um eine Dose herzustellen (siehe Abbildung).

Untersuchen Sie, in wieweit der Materialverbrauch bei Ihrer Dose so zutreffender dargestellt wird.

## **Gebrochenrationale Funktionen**

Funktionen, deren Funktionsterme aus einem Bruch bestehen, dessen Zähler und Nenner je ein Polynom ist, heißen **gebrochenrationale Funktionen** (Nennerpolynom nicht konstant), wie z.B.  $f_2$  (s.o.).

**Rationale Funktionen** ist der Oberbegriff für ganzrationale und gebrochenrationale Funktionen.

*Um einen weiteren Vertreter dieser Klasse geht es in der folgenden Aufgabe.*

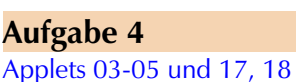

1974 wurde eine Prognose für das Anwachsen der Weltbevölkerung anhand folgender Daten abgegeben:

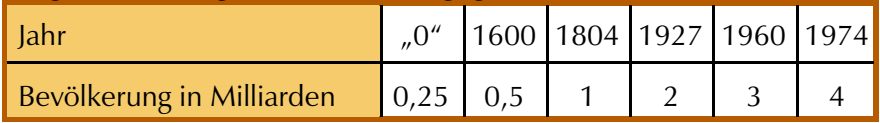

Die Prognose basierte auf der Funktion f mit  $f(x) = \frac{249}{2040}$ .  $=$ -

Der Funktionsgraph zeigt, dass f die Werte in der Tabelle recht gut wiedergibt:

a) Geben Sie damit eine Prognose ab, in welchem Jahr die Weltbevölkerung die 5 Milliarden erreicht und in welchem die 6 Milliarden.

Vergleichen Sie Ihre berechneten Werte mit den tatsächlichen Jahreszahlen und kommentieren Sie die Güte Ihrer Prognose.

b) Besorgen Sie sich aktuelle Prognosen für das Anwachsen der Weltbevölkerung, erstellen Sie mit Hilfe von f ebenfalls Prognosen für die dort genannten Jahre und vergleichen Sie.

Was stellen Sie fest?

Kommentieren Sie und versuchen Sie zu erklären.

c) Vor einigen Monaten haben Sie im Unter richt "exponentielles Wachstum" betrachtet.

Versuchen Sie, sich an die charakteristische Eigenschaft dieses Wachstumsmodells zu erinnern.

Das 1974 verwendete Modell beschreibt "hyperbolisches Wachstum". Was erscheint Ihnen an diesem Modell charakteristisch zu sein, auch in Abgrenzung gegen das exponentielle Modell?

d) Schlagen Sie selbst ein Modell vor, das 1974 eine recht gute Prognose ergeben hätte. Dabei ist es erlaubt, nicht alle Daten aus obiger Wertetabelle dem Modell zugrunde zu legen. Sie können dazu nebenstehende Abbildung verwenden.

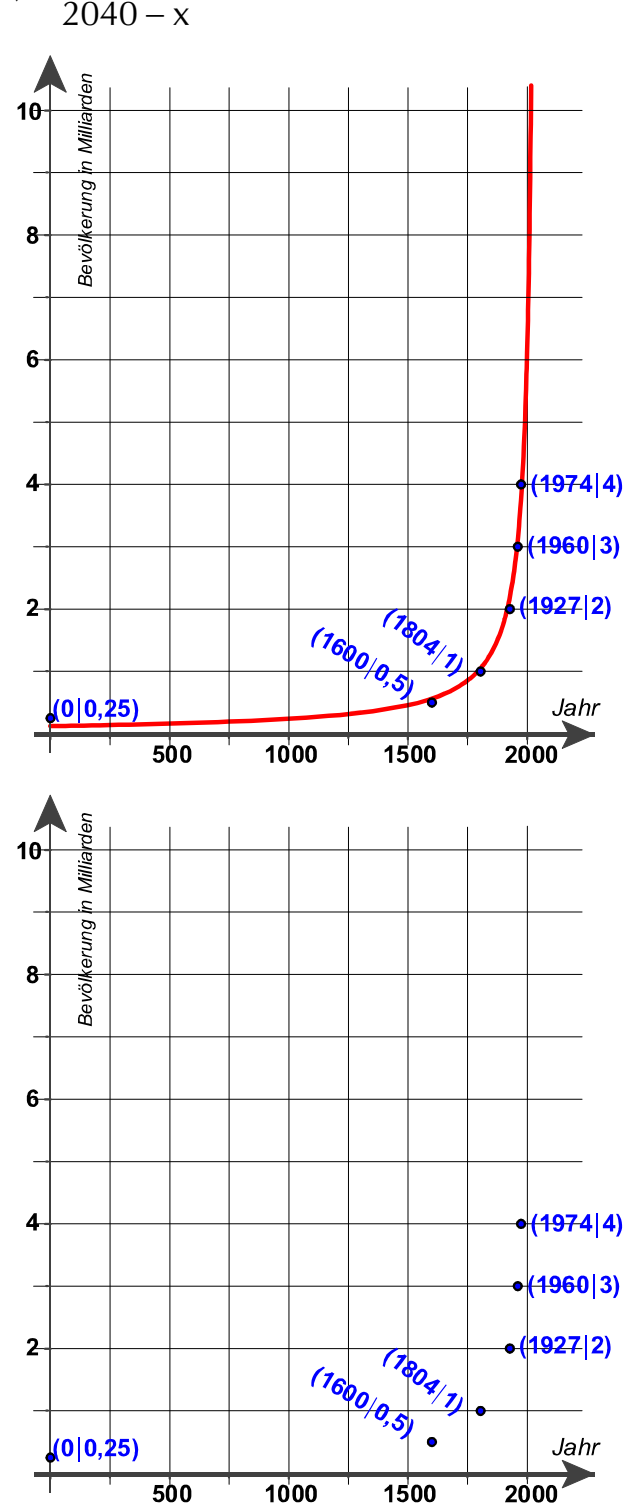

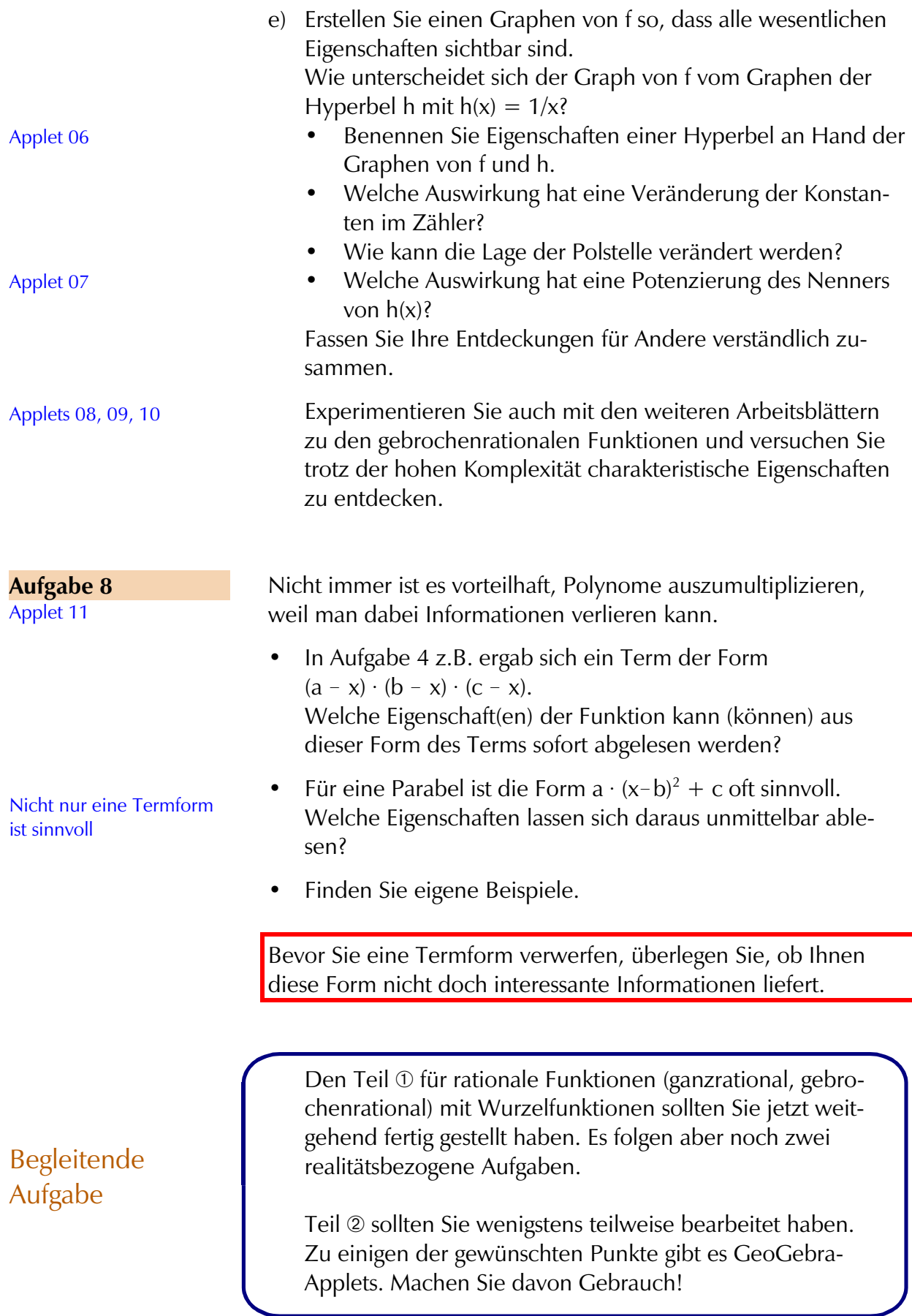

In einem Monopolbetrieb ergibt sich die Abhängigkeit des Erlöses E und der Gesamtkosten K von den verkauften Mengeneinheiten (ME) nach folgender Tabelle *(Preis, Erlös und Kosten in Geldeinheiten GE)*:

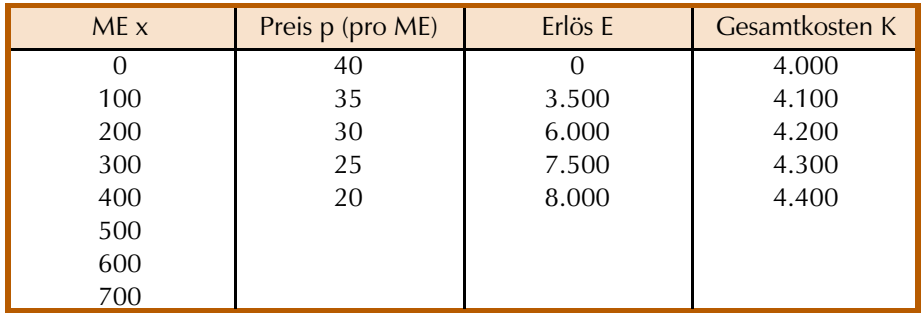

 **Aufgabe 9**

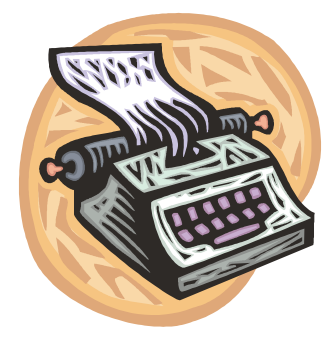

...vielleicht auch mit einer Gewinnspalte?

- a) Führen Sie die Tabelle weiter.
- b) Ermitteln Sie je eine Funktionsgleichung, welche
	- die Gesamtkosten K,
	- den Preis p und
	- den Gewinn G

beschreibt *(unter der Annahme, dass sich Preis, Erlös und Kosten in Abhängigkeit von x kontinuierlich entwickeln)*, und begründen Sie Ihr Vorgehen.

c) Wie groß müssen die Produktionszahlen sein, damit der Betrieb mit Gewinn arbeitet?

Für welche Anzahl von ME ist der Gewinn maximal und wie groß sind dann der Gewinn und der Preis?

**Optimierung** 

 **Aufgabe 10**

Liegt bei dem Verlauf von Aktienkursen ein funktionaler Zusammenhang vor oder zumindest einige Facetten davon? Begründen Sie Ihre Antwort bzw. führen Sie die Art des funktionalen Zusammenhangs näher aus.

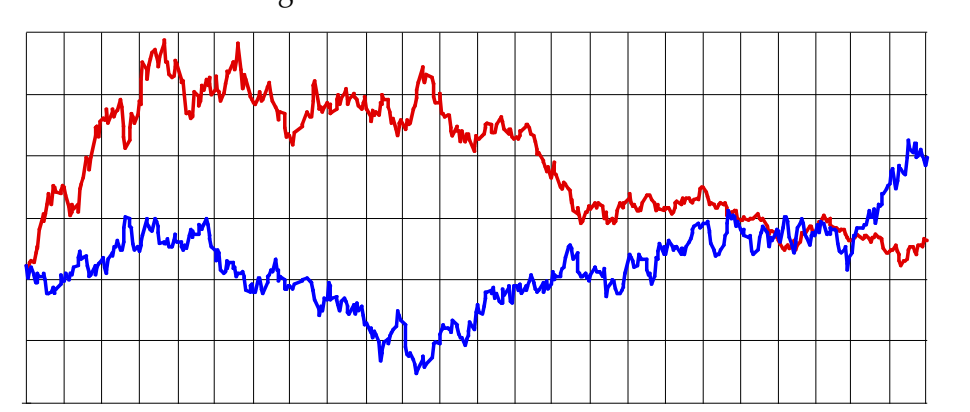

Die Abbildung zeigt den Verlauf zweier Aktienkurse über etwa zwei Jahre. Eingetragen und verbunden sind jeweils die täglichen Schlusskurse.

Horizontale Achse: Tage, vertikale Achse: Kurs.

#### TH. **Trigonometrische Funktionen**

 **Aufgabe 11** Applets 13, 14; vergleiche mit 17

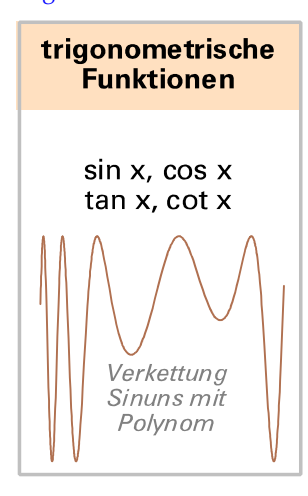

Extremwerte

Anpassen der

lokale Änderungsrate

Graphen und Terme

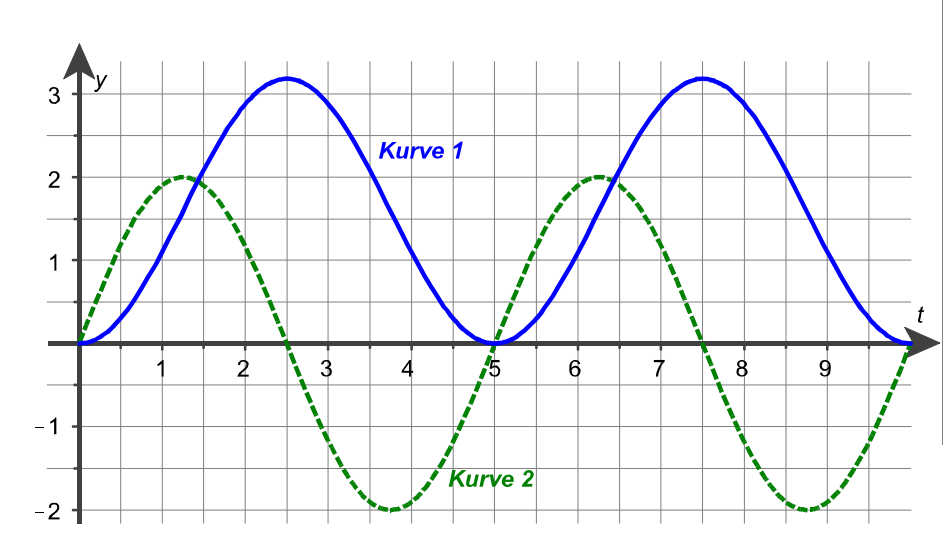

Das Diagramm zeigt den

- zeitlichen Verlauf des Luftvolumens in der Lunge und den
- zeitlichen Verlauf der **Änderungsrate des Luftvolumens**.
- a) Welche der beiden Kurven beschreibt den zeitlichen Verlauf des Luftvolumens in der Lunge? Begründen Sie Ihre Wahl im Sachkontext der Aufgabenstellung.
- b) Die Terme zu den beiden Kurven lauten

$$
f(t) = 2 \cdot \sin(0, 4\pi \cdot t)
$$
 und  $g(t) = \frac{5}{\pi} \cdot (1 - \cos(0, 4\pi \cdot t))$ ;

t ist die Zeit in Sekunden und der Funktionswert Liter bzw. Liter pro Sekunde.

Welcher Term gehört zu welcher Kurve? Begründen Sie Ihre Wahl.

- c) Ermitteln Sie das maximale und das minimale Luftvolumen in der Lunge. Bestimmen Sie Zeitpunkte, zu denen die Lunge jeweils die Hälfte des maximalen Luftvolumens enthält.
- d) Entgegen obiger Annahme bleibt immer Luft in der Lunge. Vereinfachend nehmen wir an, dass diese minimale Luftmenge in der Lunge konstant 0,8 Liter sei. Der Atemvorgang laufe ansonsten wie in Aufgabenteil a) ab.
	- Beschreiben Sie, wie sich die Kurven 1 und 2 verändern.
	- Passen Sie die beiden Funktionsterme an.

#### V1 Von Daten zu Funktionen 13

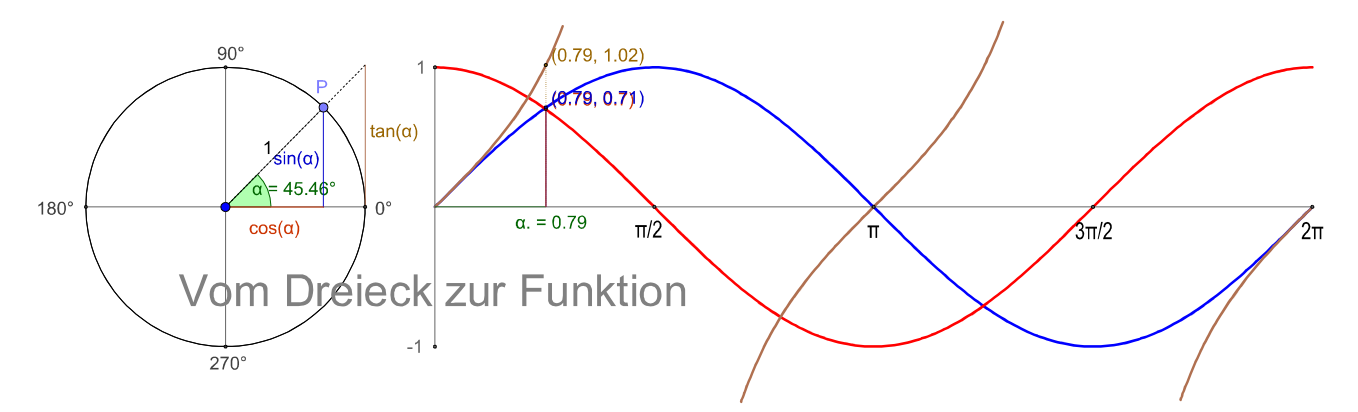

e) Sammeln Sie Eigenschaften der trigonometrischen Funktionen.

Dazu gehören auch:

- Wie lautet die Definition der Tangens-Funktion? Welche Eigenschaften kann man unmittelbar aus der Definition der Funktionsgleichung ablesen?
- Auf Ihrem Taschenrechner fehlt die Cotangens-Funktion. Wie kann man sie leicht erzeugen?

#### $IV.$ Exponentialfunktionen und Logarithmus

Das *Radioaktive Zerfallsgesetz* lautet:  $N(t) = N_0 \cdot e^{-\lambda t}$ . Dabei ist

- $N_0$  = Anzahl der Atome eines radioaktiven Elements zu Beginn der Beobachtungszeit (Zeit t=0).
- N(t)= Anzahl der nach der Zeit t noch nicht zerfallenen Atome dieses radioaktiven Elements.
- $\lambda$  = Zerfallskonstante

Die Zeit, nach der genau die Hälfte der ursprünglichen Atome zerfallen ist, heißt *Halbwertszeit*. Sie ist bei einzelnen Elementen verschieden.

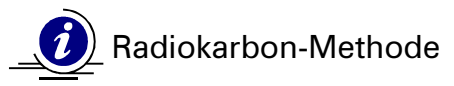

Kohlenstoff kommt in der Natur in drei Isotopen vor: <sup>12</sup>C, <sup>13</sup>C und <sup>14</sup>C. In der Luft beträgt der Anteil am Gesamtkohlenstoffgehalt für <sup>12</sup>C etwa 98,89%, für <sup>13</sup>C etwa 1,11% und für <sup>14</sup>C 10<sup>-10</sup>%). Das radioaktive Isotop <sup>14</sup>C zerfällt mit einer Halbwertszeit von 5730 Jahren. Sobald ein lebendiger Stoff (Baum, Knochen, organische Farben, ...) stirbt, hört die Zufuhr von Kohlenstoff aus der Atmosphäre und dem Boden auf. Der Gehalt an <sup>14</sup>C nimmt vom Tod an ständig durch Zerfall (in Stickstoff) nach dem Zerfallsgesetz ab. Hochempfindliche Geräte erlauben die Messung auch geringster Mengen von<sup>14</sup> C, indem man die Zerfallsakte pro Minute zählt.

#### **Aufgabe 12**

#### **e-Funktion**

e ist die irrationale Zahl 2,718281..., die zu Ehren des Mathematikers LEONHARD EULER (1707 - 1783) auch Eulersche Zahl genannt wird.

*Warum ist diese Zahl so wichtig, dass man ihr einen eigenen Buchstaben hat zukommen lassen?*.

Es darf vorausgesetzt werden, dass der <sup>14</sup> C-Gehalt im Kohlenstoff heute prozentual genauso groß ist wie vor einigen zehntausend Jahren. Er entsteht durch Höhenstrahlung. Die "Radiokarbon-Methode" erlaubt Alterbestimmungen bis zu 50.000 Jahren.

- a) Bestimmen Sie aus der Kenntnis der Halbwertszeit die Zerfallskonstante  $\lambda$  (im Exponenten des Zerfallsgesetzes).
- b) Hamburg hat seinen ältesten Bewohner verloren: Der "Neander*taler von Hahnöfersand" ist nicht, wie 1980 datiert, 36.000 Jahre alt. Er lebte vor "nur" 7470 Jahren* meldete am 17. August 2004 das Hamburger Abendblatt. Bestimmen Sie, welcher <sup>14</sup>C-Gehalt gemessen werden muss
	- für ein Alter von 36.000 Jahren,
	- für ein Alter von 7.470 Jahren.
- c) Sammeln Sie Eigenschaften von Exponential- und Logarithmus-Funktionen.

Beginnt eine Kerze in einem dunklen Raum zu leuchten, so empfindet man einen deutlichen Zuwachs an Helligkeit. Zündet man bei Sonnenschein auf der Terrasse eine Kerze an, so ist der Zuwachs an Helligkeit für unsere Sinne nicht wahrzunehmen. Der Zuwachs der Helligkeit durch die Kerze ist im Vergleich zur Helligkeit bei Sonnenlicht zu gering, als dass wir ihn wahrnehmen können, im Vergleich zur "Helligkeit" in einem dunklen Raum jedoch groß. Ob wir einen Unterschied wahrnehmen, hängt von der Größe der Reizänderung  $\Delta {\mathsf{R}}$  im Verhältnis zum vorliegenden Reiz R ab: Wichtig ist

also für unsere Wahrnehmung die relative Reizzunahme . R  $\Delta$ 

ERNST HEINRICH WEBER stellte in vielen Versuchen fest, dass diese konstant ist; für Helligkeit ist die Weber-Konstante z.B. 0,08.

GUSTAV THEODOR FECHNER gelang es schließlich, die von Weber gefundenen Daten mathematisch zu beschreiben. Daher heißt diese Beschreibung heute das **Weber-Fechnersche Gesetz**.

Der kleinste noch wahrnehmbare Reiz sei R $_{\rm o}$ , der größte gerade noch erträgliche Reiz sei R $_1$ .

Die zugehörigen Empfindungen bezeichnen wir mit E $_{\rm o}$  und E $_{\rm 1}$ . FECHNER konnte zeigen, dass die Funktion

$$
E(R) = (E_1 - E_0) \cdot \frac{lg \frac{R}{R_0}}{lg \frac{R_1}{R_0}} + E_0
$$

den Zusammenhang zwischen R *(Reiz)* und E *(Empfindung)* wiedergibt.

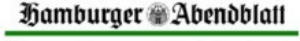

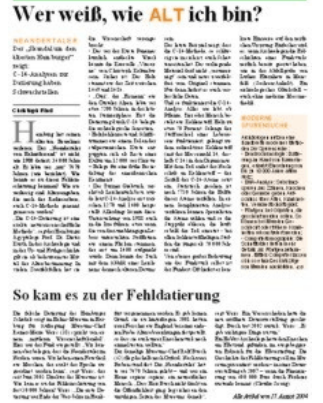

Applets 15 und 16

#### **Aufgabe 13**

ERNST HEINRICH WEBER (1795 - 1878), Anatom und Physiologe

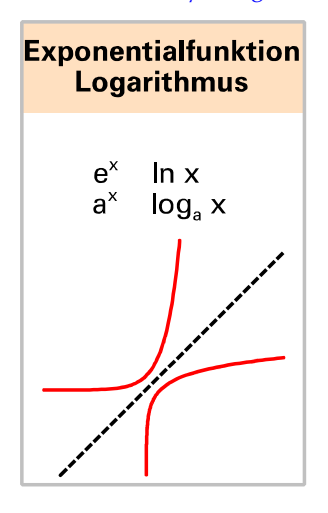

GUSTAV THEODOR FECHNER (1801 - 1887), Naturforscher und Psychologe

Das Gehör nimmt den Druck p der Schallwelle wahr, und zwar gilt

 $E_0 = 0$  dB,  $E_1$  $E_1 = 120$  dB *(dB = Dezibel)* und  $R_0 = 2 \cdot 10^{-5}$  Pa,  $R_1 = 20$  Pa *(Pa = Pascal)*.

- a) Geben Sie hierfür den Term E(R) an und skizzieren Sie die Funktion in ein Koordinatensystem.
- b) Beschreiben Sie, wie sich im gesamten Definitionsbereich die Empfindung in Abhängigkeit zu den Reizen entwickelt.

#### $\rm V_{\boldsymbol{\cdot}}$ **Hilfsmittel**

**NULLSTELLEN**, also Schnittpunkte des Graphen mit der x-Achse spielten eine Rolle bei den Aufgaben 4, 9 und 11, sie werden auch bei einigen der folgenden Projektaufgaben wichtig sein. Es gibt jedoch nur für wenige Funktionsklassen Algorithmen, mit denen man die zugehörigen Nullstellen exakt berechnen kann.

Beispiele, bei denen die Nullstellen exakt berechnet werden können: Ø

Das nachfolgend am Beispiel besprochene numerische Verfahren liefert unter bestimmten Voraussetzungen hinreichend genaue Werte:

Sie haben in einer Wertetabellen zu einer ganzrationalen Funktion f mit

 $f(x) = 0.5 x^3 - 2x^2 + 0.5 x + 1$ 

die Einträge f(2) = -2 und f(4) = 3, also mindestens einen Vorzeichenwechsel im Intervall ]2;4[. Hat damit die Funktion f mindestens eine Nullstelle im Intervall ]2 , 4[ ? Sie hat, falls der Graph von f nicht "über die x-Achse springt". Dazu muss gelten:

- Der Definitionsbereich von f enthält das Intervall ]2 , 4[. *Diese Bedingung kann z.B. bei gebrochenrationalen Funktionen verletzt sein.*
- Die Funktion darf keine Sprungstelle aufweisen, sie heißt dann stetig. *Diese Bedingung kann z.B. bei zusammengesetzten Funktionen (z.B. Steuerfunktion) verletzt sein.*

Sie wissen aus Ihrer Erfahrung mit rationalen Funktionen, dass deren Graphen im Definitionsbereich der Funktion (ganz IR) stetig sind, es gibt in ]2 ; 4[ also mindestens eine Nullstelle:

.

- Mittelpunkt des Intervalls 12 ; 4 [ist 3]
- $f(3) = -2 < 0$  und  $f(4) > 0$   $\Rightarrow$  neues Intervall 13 ; 4[ Mittelpunkt = 3.5
- $f(3,5) = -0,3125 < 0$   $\Rightarrow$  neues Intervall  $]3,5;4[$  Mittelpunkt = 3,75
- $f(3,75) \approx 1,12 > 0$   $\Rightarrow$  neues Intervall  $]3,5;3,75[$  Mittelpunkt = 3,625

Damit ist z.B. 3,625 eine Näherung der Nullstelle mit einem Fehler < 0,125 *(als Mittelpunkt des Intervalls ]3,5 ; 3,75[)*.

Je nach Sachkontext ist das schon hinreichend genau.

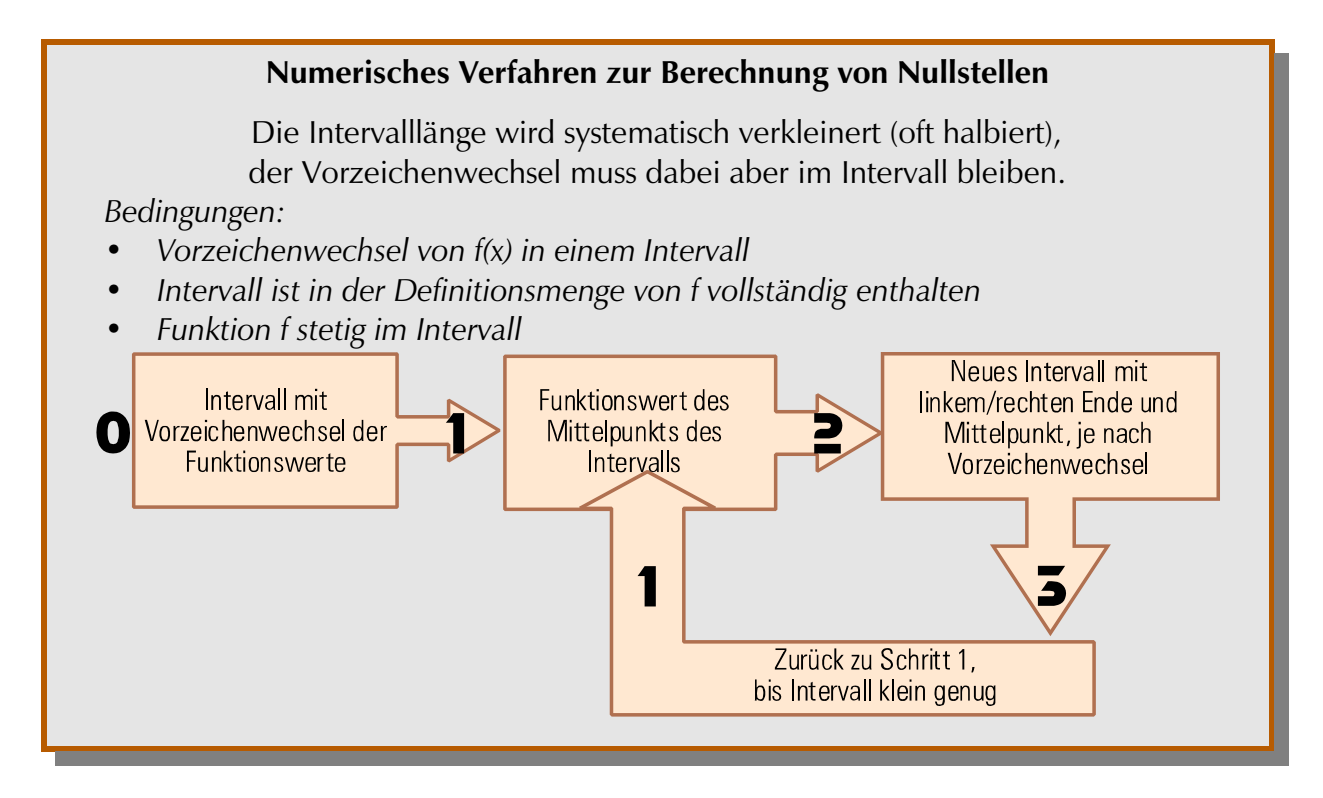

LINEARE GLEICHUNGSSYSTEME sind Ihnen schon früher begegnet, z.B. bei der Berechnung des Schnittpunktes zweier Geraden.

Zumeist treten Systeme mit 3 Gleichungen und 3 Variablen auf. Dazu folgt jetzt ein Beispiel:

I. 
$$
3a + 8b + 2c = 0
$$
  
\nII.  $4a - 4b - c = 0$   $\xrightarrow{\frac{24}{11 + 24}} 3a + 18b = -1$   
\nII.  $3a + 2b - 4c = -1$   
\nII.  $3a + 2b - 4c = -1$ 

*Analoge Rechnung mit Matrizen (ohne die Namen der Variablen):*

$$
\begin{pmatrix} 3 & 8 & 2 & 0 \ 4 & -4 & -1 & 0 \ 3 & 2 & -4 & -1 \end{pmatrix} \xrightarrow{\begin{subarray}{l} 2 \text{ all } 1 \text{ odd} \\ -1 \end{subarray}} \begin{pmatrix} 3 & 8 & 2 & 0 \ 11 & 0 & 0 & 0 \ 9 & 18 & 0 & -1 \end{pmatrix} \xrightarrow{\begin{subarray}{l} 11 \text{ is } a = 0, \text{ eingesetzt in III: } b = -\frac{1}{18} \\ \text{mit I folgt } 2c = \frac{8}{18} \Rightarrow c = \frac{2}{9} \end{pmatrix}
$$

Also gilt für die Lösungsmenge L =  $\{(0|-1/18|2/9)\}.$ 

Die Reihenfolge der Gleichungen können Sie beliebig wählen.

1. Schritt: Umformung durch geeignete Addition zweier Gleichungen (bzw. Vielfachen von Gleichungen, sodass folgende Matrix-Form entsteht (eine Variable ist aus den Gleichungen II und III eliminiert  $\Rightarrow$  2 Gleichungen mit 2 Variablen):

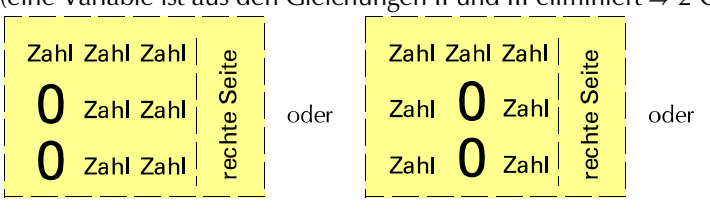

2. Schritt: In Zeile III (oder auch II) wird eine weitere Null erzeugt, die vorhandene muss erhalten bleiben (siehe Beispiel rechts). *Daher kann Zeile I dazu nicht verwendet werden!* (Im Beispiel ist Zeile III 1 Gleichung mit 1 Variable)

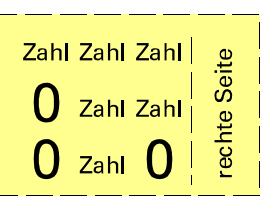

Zahl Zahl Zahl

 $Zahl$  Zahl  $()$ 

Zahl Zahl  $\bigcup$ 

rechte Seite

3. Schritt: Lösen der einen Gleichung mit 1 Variable. Ergebnis in Gleichung mit 2 Variablen einsetzen, 2. Variable berechnen. Beide Variable in Gleichung I einsetzen und 3. Variable berechnen.

Formulieren Sie mit eigenen Worten, welche Schritte zur Lösung eines linearen Gleichungssystems nötig sind: Ø

Lösen Sie mithilfe Ihrer obigen Beschreibung die folgenden Gleichungssysteme:

a) 
$$
\begin{pmatrix} 2 & -3 & 5 & | & 32 \\ 5 & 2 & -4 & | & -5 \\ 7 & -1 & 3 & | & 35 \end{pmatrix}
$$
 b) 
$$
\begin{pmatrix} 2 & 1 & -1 & | & 3 \\ 3 & 5 & -4 & | & 1 \\ 4 & -3 & 2 & | & 2 \end{pmatrix}
$$
 c) 
$$
\begin{pmatrix} 6 & -7 & -1 & | & 1 \\ 2 & -3 & 4 & | & -2 \\ 2 & 1 & -22 & | & 12 \end{pmatrix}
$$

## VI. Projektaufgaben

mit komplexeren Inhalten

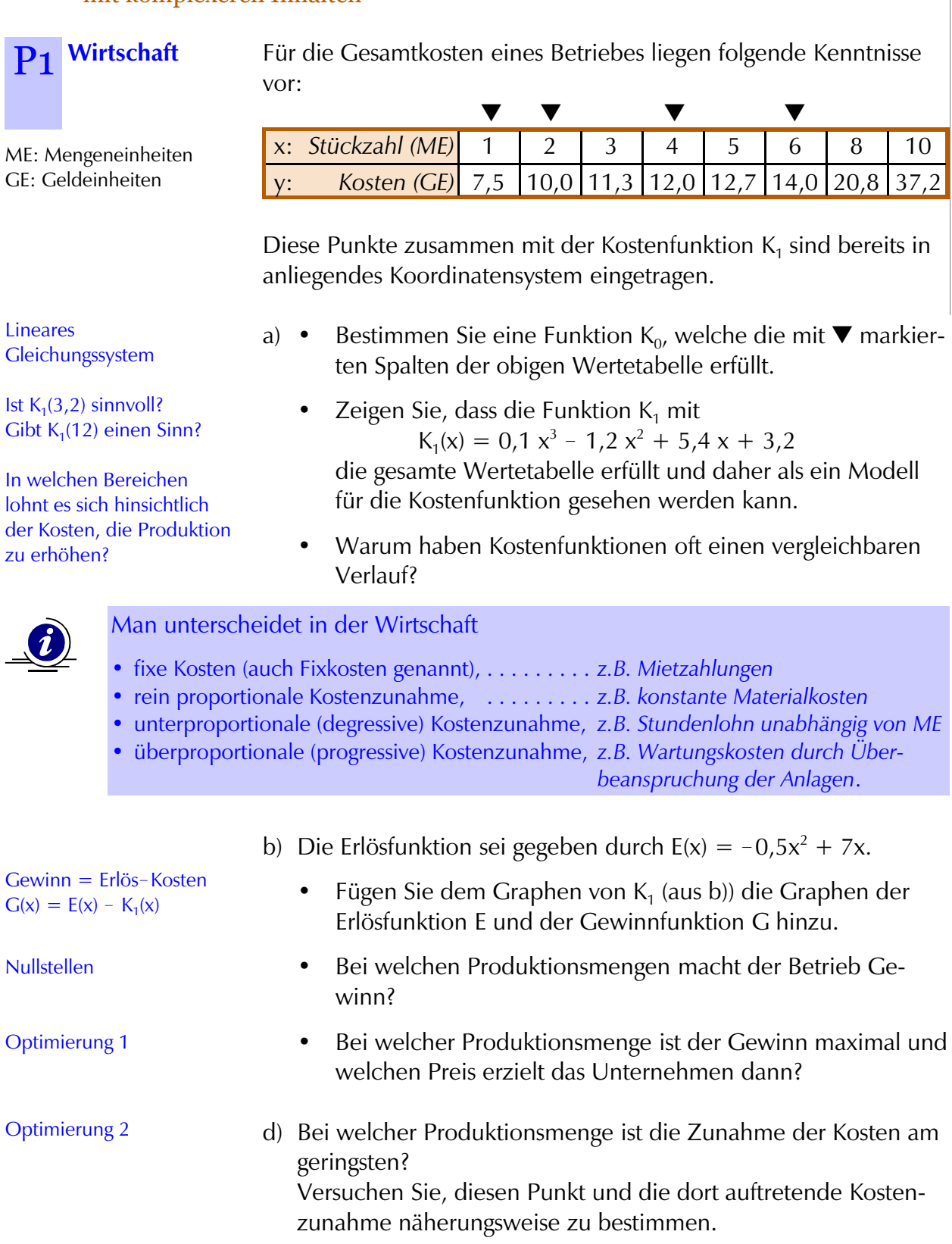

#### V1 Von Daten zu Funktionen 1988 von der Europa von der Europa von der Europa von der Europa von der Europa von der Europa von der Europa von der Europa von der Europa von der Europa von der Europa von der Europa von der Eu

**Anlage zu P1 Wirtschaft P1** 

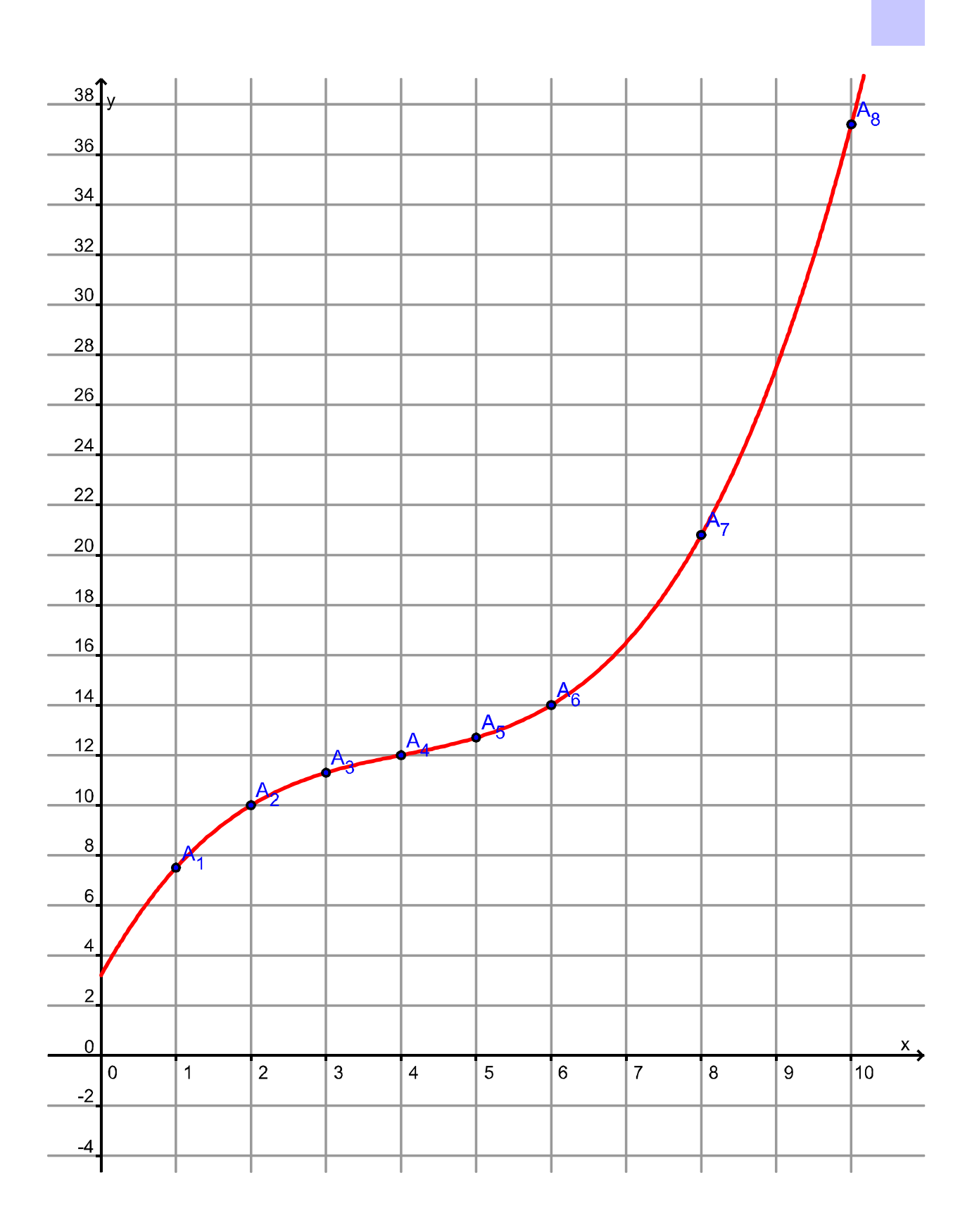

# **P**<sub>2</sub> Wachstum

Das Wachstum einer Kletterpflanze wird exemplarisch an der Länge eines Triebes gemessen, immer im Abstand von jeweils 5 Tagen. Dabei ergaben sich die folgenden Daten, gerundet auf mm:

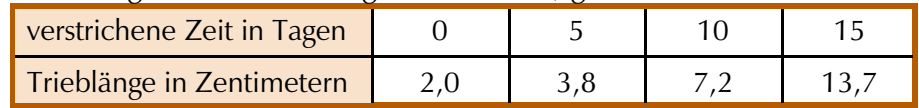

- a) Begründen Sie, dass aufgrund der vorliegenden Daten innerhalb der ersten 15 Tage der Beobachtung exponentielles Wachstum vorliegen könnte.
	- Bestimmen Sie die zugehörige Funktionsgleichung f(x) = ... , und zeichnen Sie die angegebenen Punkte und den Graphen Ihrer Funktion in das anliegende Koordinatensystem.
	- Überprüfen Sie, ob das durch die Funktionsgleichung beschriebene Modell auch für den 75. Tag noch gelten könnte.
- b) Berechnen Sie das durchschnittliche Wachstum des untersuchten Triebes im Zeitraum der Tabelle. Der Zahlenwert des Ergebnisses hat auch eine geometrische Bedeutung. Geben Sie diese an bzw. skizzieren Sie diese im Koordinatensystem.
	- Oft interessiert die lokale Änderungsrate (momentanes Wachstum). Geben Sie deren Bedeutung im Kontext der Aufgabe an.

Versuchen Sie, den zugehörigen Wert für den 15. Tag zu bestimmen, und deuten Sie auch diesen geometrisch.

c) Der weitere Verlauf des Wachstums nach dem 15. Tag ist in folgendem Graphen dargestellt. Interpretieren Sie den Verlauf im Sachkontext.

*Hinweis: Der Funktionsterm zu dem Graphen für x>15 lautet*

$$
g(x) = 150 - 165,4436 \cdot 1,9^{-0,1007 \cdot \frac{x}{5}}.
$$

Wie "lange" ist das Modell gültig? Vergleiche auch mit c).

V1 Von Daten zu Funktionen 2008 von der anten andere anten anten anten 21 von der anten 21 von der anten 21 von der anten anten anten anten 21 von der anten anten anten anten anten anten anten anten anten anten anten anten

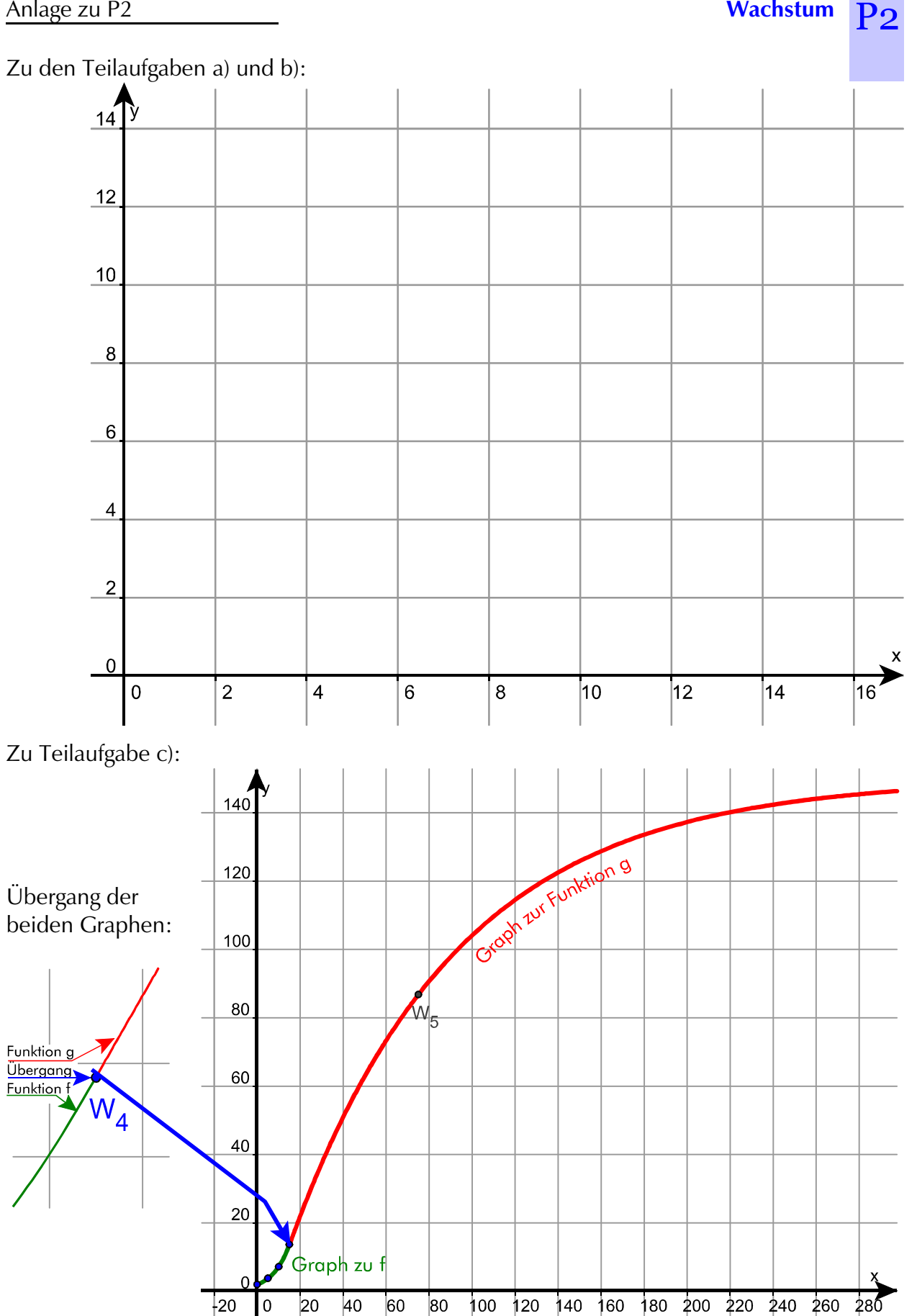

 $\mathbf 0$ 

 $|20$ 

20

80

 $|40\rangle$ 

28б

## $\mathbf{p}_2$ **Polynome**

Polynome sind manchmal einfacher zu Handhaben als andere Funktionen.

Polynome nicht zu hohen Grades eignen sich als Näherung für Funktionen anderer Klassen in Teilintervallen des Definitionsbereiches.

Die zu verwendende Gradzahl hängt vom gewählten Intervall für die Näherung und von der anzunähernden Funktion ab.

Überlegen Sie, wie Sie diese Näherung bestimmen könnten. Führen Sie Näherungen an verschiedenen Beispielen durch, nach Möglichkeit auch mit Computer-Einsatz.

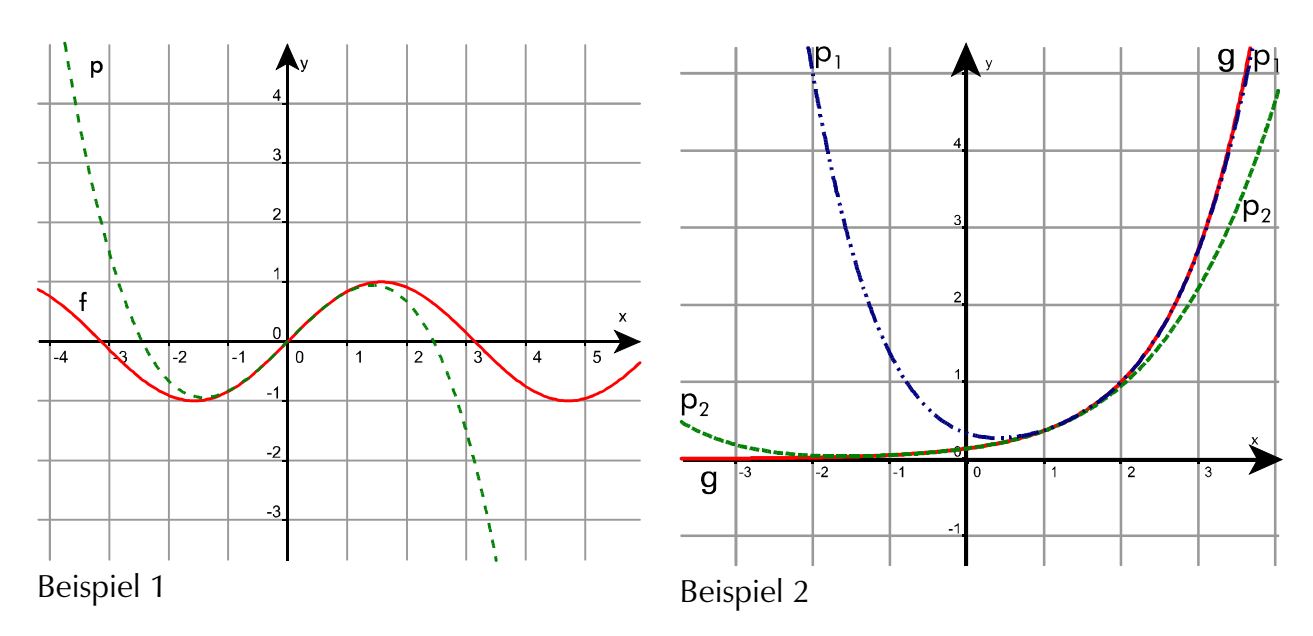

- a) Im Beispiel 1 ist die Funktion f mit  $f(x) = \sin x$  gegeben. Bestimmen Sie eine ganzrationale Funktion p, die f im Intervall [-1;1] annähert (siehe Abbildung)
- b) Im Beispiel 2 ist die Funktion g mit  $g(x) = e^{x-2}$  gegeben. Bestimmen Sie eine ganzrationale Funktion  $\bm{{\mathsf{p}}}_1$  und ein Intervall aus IR $^{\mathrm{+}}$ , in welchem  $\bm{{\mathsf{p}}}_1$  wie in der Abbildung eine gute Näherung für g darstellt.

Bestimmen Sie analog  $\bm{{\mathsf{p}}}_2$  mit zugehörigem Intervall.

*Hinweis: Beide in Beispiel 2 abgebildeten Näherungen sind unterschiedliche Polynome 4. Grades. Rechnen Sie ohne Computer, so bestimmen Sie eine Näherung mit einem Polynom 2. Grades.*

Die folgenden Fragen betreffen fünf verschiedene Vasen, die jeweils 20 cm hoch sind und maximal 5,6 dl (= 560 ml) Wasser fassen können.

a) Eine zylinderförmige Vase wird mit Wasser gefüllt, wie in der Abbildung (Vase 1) gezeigt. Die Höhe h (in cm) des Wassers, vom Boden der Vase aus gemessen, ist eine Funktion des Volumens x (in dl) des Wassers, das in die Vase geflossen ist.

Zeichen Sie einen Graphen zu diesem Füllungsvorgang. Überlegen Sie, wie sich die Höhe des Wassers bei einer Zunahme des Volumens ändert.

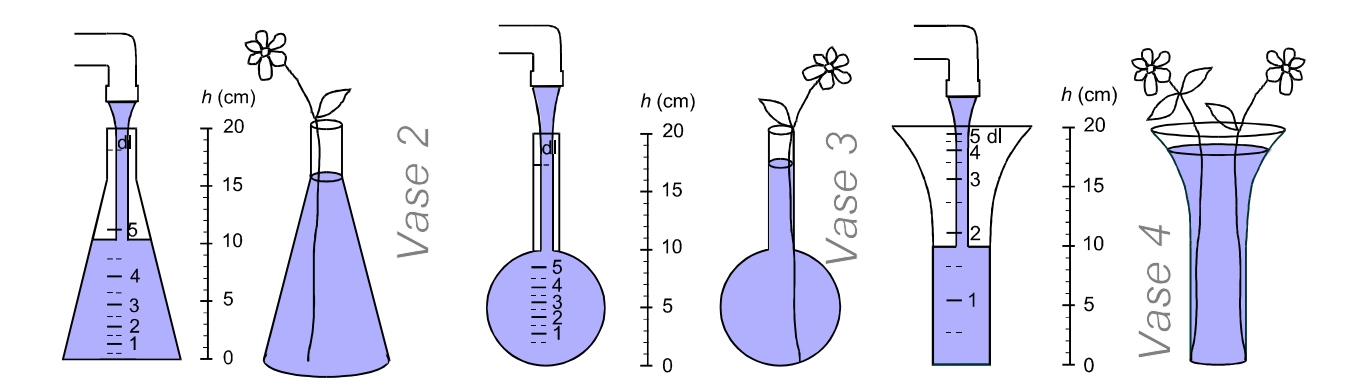

b) Obige Abbildungen zeigen, wie in drei weitere Vasen Wasser eingefüllt wird.

Wieder ist die Höhe h (in cm) des Wassers, vom Boden der Vase aus gemessen, eine Funktion des Volumens x (in dl) des Wassers, das in die Vase geflossen ist.

Die Graphen A, B, C und D zeigen jeweils die (lokale) Änderungsrate der Höhe in Abhängigkeit vom Volumen. Sie gehören jeweils zu einer der Vasen 1, 2, 3 und 4.

Geben Sie an, welcher Graph zu welcher Vase gehört, und begründen Sie ihre Wahl

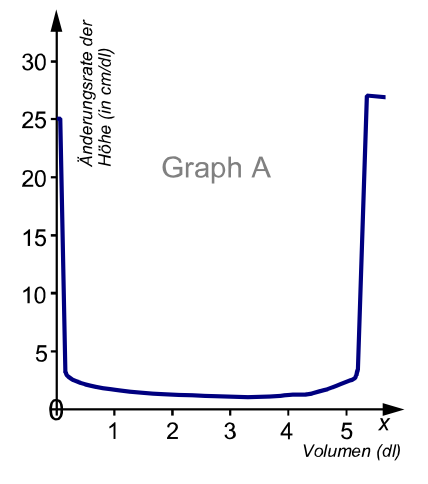

ase<sup></sup>

 $h$  (cm) 20

15

 $10$ 

5 Ŧ  $\Omega$ 

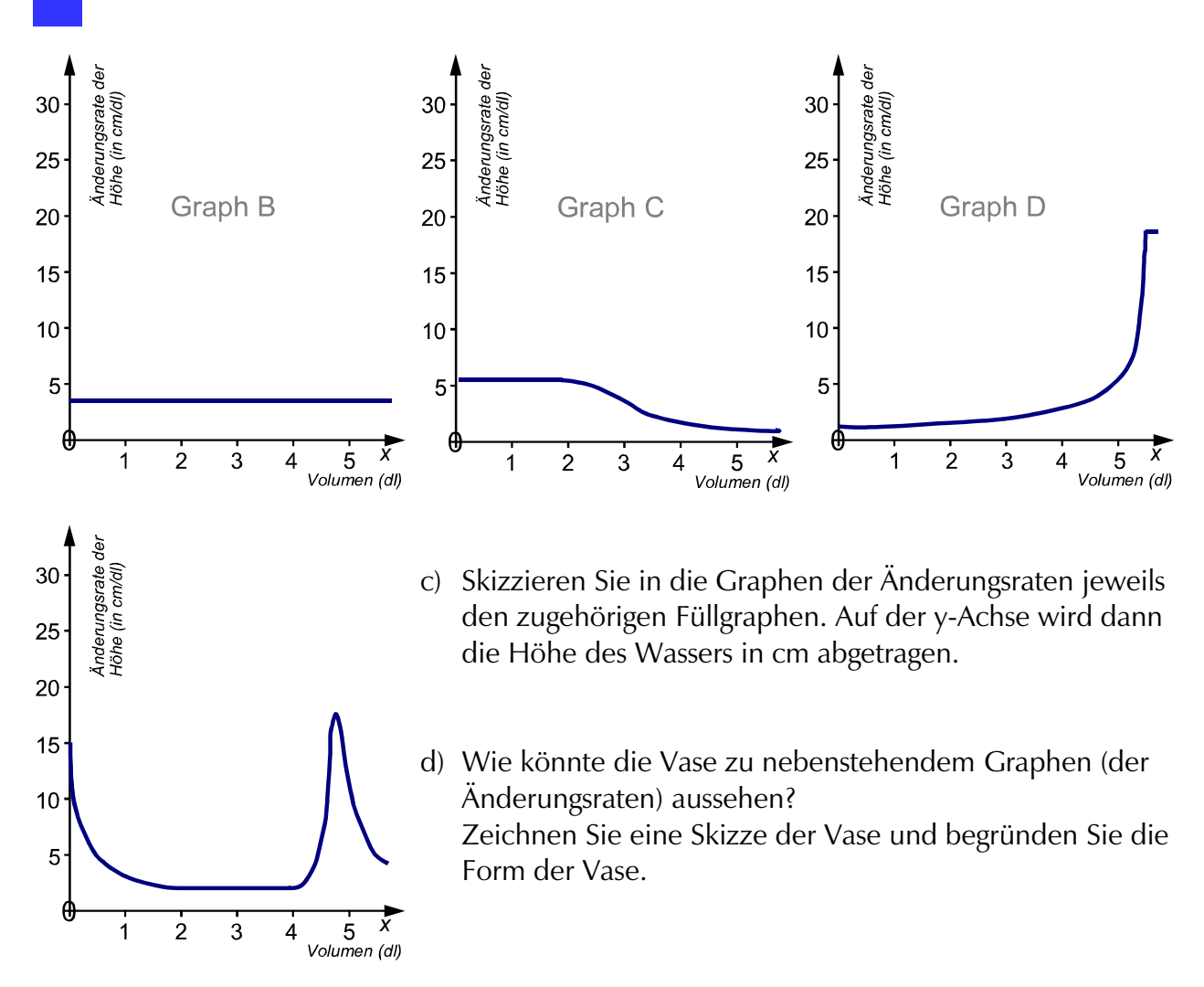

## **VII. Anhang**

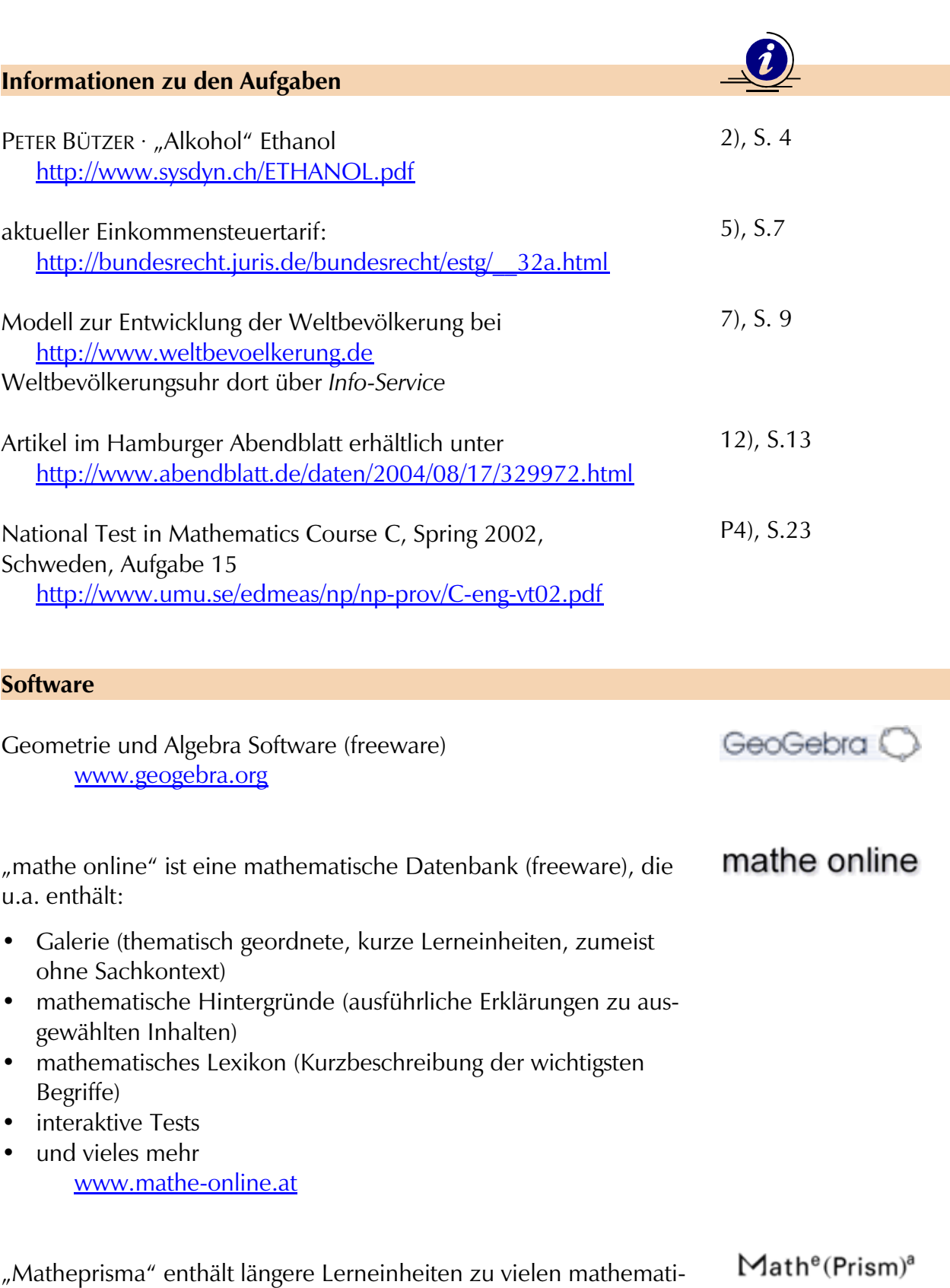

schen Inhalten, geordnet nach Sachkontexten www.MathePrisma.de

#### **Rückblick Zusammenfassung**

Ø

**V1 Von Daten zu Funktionen**

#### Überblick-Grafik

Versuchen Sie, einen Überblick über die Inhalte dieses Themenbereichs zu gewinnen.

Überlegen Sie dabei auch, was Ihnen dabei wichtig erschien.

Stellen Sie das nach Ihrer Meinung Zentrale in nebenstehendem Kasten dar und verwenden Sie dazu graphische Elemente (z.B. Mind Map, Concept Map, eine Grafik, ...). Wichtig ist, dass Sie diese

Übersicht selbst gestalten und nicht irgendwo kopieren.

#### Überblick-Text

Wenn Sie möchten, können Sie hier maximal drei Punkte nennen, die Ihre obige Darstellung ergänzen oder erläutern.

#### Vernetzungen

Welche Verbindungen zu früheren Themenbereichen sehen Sie?<br>Sind Il Ihnen Inhalte und/oder Methoden aus diesem Themenbereich schon außerhalb des Mathematikunterrichts begegnet und wenn ja, wo? *(Kann z.T. in obige Grafik eingebaut werden)*

#### **Rückblick Selbsteinschätzung**

Haben Sie die am Anfang des Heftes stehenden Kompetenzen erworben? Schätzen Sie sich selbst ein und kreuzen Sie in der Tabelle jeweils die am ehesten zutreffende Antwort an (ja, nein oder einen der beiden Zwischenwerte):

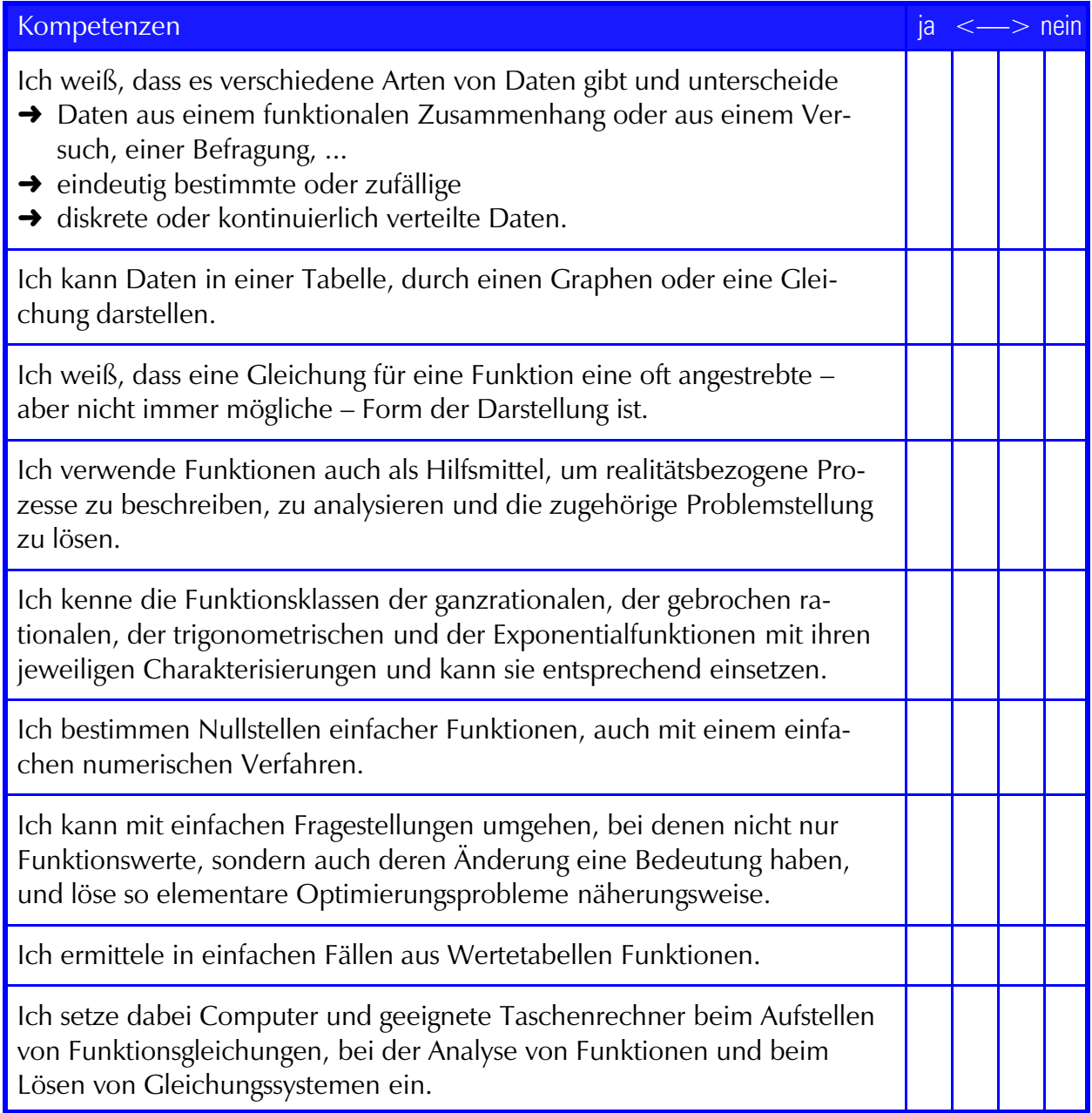

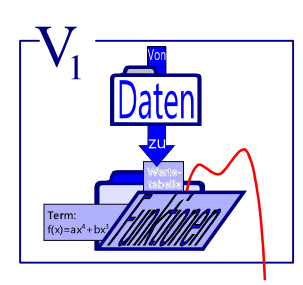

## **Übersicht zu den GeoGebra-Applets**

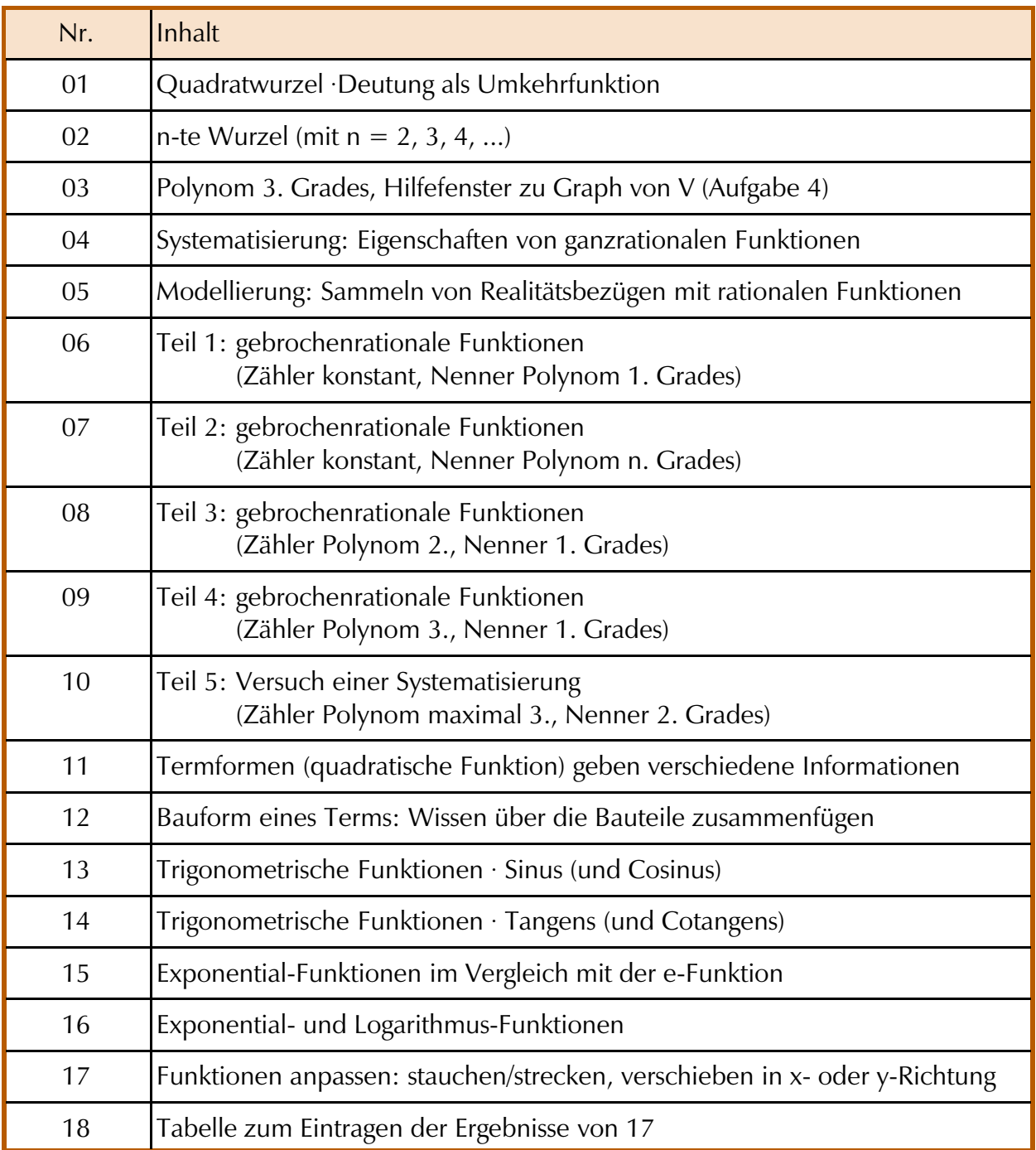